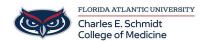

<u>Knowledgebase</u> > <u>Instructional Resources</u> > <u>Save a PowerPoint as a Video</u>

## Save a PowerPoint as a Video

Christine Clevenger - 2020-10-09 - <u>Instructional Resources</u>

- Tags
- Flipped ClassroomMP4
- Narration
- PowerPoint
- <u>Video</u>

## **Related Content**

• Narrate a PowerPoint Presentation (Quicktime)